# **como criar conta pixbet**

- 1. como criar conta pixbet
- 2. como criar conta pixbet :sorteio roleta nomes
- 3. como criar conta pixbet :truco online grátis

### **como criar conta pixbet**

#### Resumo:

**como criar conta pixbet : Inscreva-se em mka.arq.br e entre no mundo das apostas de alta classe! Desfrute de um bônus exclusivo e comece a ganhar agora!**  contente:

### **O que é Roll-over de bônus?**

Rollover, também conhecido como turnover ou playthrough é um termo comum na indústria de jogos online. Refere-se à exigência que os jogadores devem cumprir antes mesmo deles poderem retirar seus ganhos bônus e neste artigo discutiremos tudo o Que você precisa saber sobre rollovers para jogar em como criar conta pixbet casa (rolagem)

#### **Como funciona o rollover?**

Normalmente, o rollover é expresso como um multiplicador (como 5x ou 10 x), isso significa que os jogadores devem apostar a quantia de bônus multiplicada pelo fator do rolagem antes mesmo deles poderem retirar seus ganhos. Por exemplo: se você oferece R\$ 50 com uma conversão para cinco vezes mais dinheiro em como criar conta pixbet casa e até US R\$ 250 (50%) dos prêmios obtidos pelos cassinos no momento da retirada das apostas finais;

#### **Quais são os benefícios do rollover?**

Os requisitos de rollover podem beneficiar os jogadores em como criar conta pixbet várias maneiras. Em primeiro lugar, eles fornecem uma oportunidade para que o jogador ganhe mais dinheiro e exigem aos participantes apostar um determinado valor; cassinos incentivam a jogar jogos adicionais com maior probabilidade do ganho: segundo momento as apostas ajudam casinos na prevenção da fraude ou abuso dos bônus ao exigirem aposta por parte deles (apostar) certa quantia – isso pode garantir não apenas aproveitar seu sistema bonus

#### **Quais são as desvantagens do rollover?**

Enquanto rollovers podem beneficiar os jogadores, eles também pode ter algumas desvantagens. Uma das principais desvantagem é que elas são difíceis de entender e difícil compreender o jogador poderá achar desafiador calcular a quantidade necessária para apostar no cumprimento dos requisitos do rolagem; Além disso: Rolos só poderão limitar as quantia em como criar conta pixbet dinheiro possível retirada pelos participantes da partida (por exemplo se um participante tiver bônus R\$ 50 com uma transferência 5x restante) ou ganhar US R\$ 100 dólares por jogo exigência.

#### **Tipos de rollovers**

Existem vários tipos de rollovers que os jogadores podem encontrar. Os mais comuns são:

- Playthrough: Este é o tipo mais comum de rollover. Requer que os jogadores apostem um certo número do bônus antes deles poderem retirar seus ganhos
- Este tipo de rollover é semelhante ao playthrough, mas se aplica à quantia do depósito em como criar conta pixbet vez da quantidade bônus.
- Apostagem: Este tipo de rollover exige que os jogadores apostem uma certa quantia antes da retirada dos seus ganhos. É semelhante ao playthrough, mas aplica-se à quantidade total apostada em como criar conta pixbet vez do valor bônus

### **Conclusão**

Em conclusão, rollover é um termo comum na indústria de jogos online que se refere à exigência dos jogadores devem cumprir antes eles podem retirar seus ganhos bônus. Embora os rolagem pode beneficiar aos participantes proporcionando-lhes uma oportunidade para ganhar mais dinheiro em como criar conta pixbet linha do jogo e também têm algumas desvantagens como ser difícil entender a quantidade ou limitar o montante da moeda retirada pelos usuários Há vários tipos diferentes deles incluindo playthrough (joganha), rolar acima rollovers, os jogadores podem tomar decisões informada ao escolher um cassino online e aproveitar bônus.

#### **Rollover Descrição**

- 5x Exigência de 5x o valor do bônus
- 10x Exigência de 10x o valor do bônus
- 20x Exigência de 20x o valor do bônus

### **como criar conta pixbet**

A Pixbet é a casa de apostas oficial do Brasil, oferecendo diversos mercados e jogos para seus apostadores. Neste artigo, vamos ensinar tudo o que você precisa saber sobre as apostas esportivas na Pixbet, desde como fazer seu cadastro até como sacar suas ganhas!

#### **como criar conta pixbet**

Para se cadastrar na Pixbet, é muito simples. Basta acessar o site oficial da Pixbet e clicar em como criar conta pixbet "Cadastre-se". Em seguida, preencha o formulário com suas informações pessoais e, por fim, selecione um código promocional (opcional). Depois disso, basta fazer a confirmação do seu cadastro e pronto! Agora você já pode começar a apostar.

#### **Como fazer como criar conta pixbet primeira aposta na Pixbet?**

Para fazer como criar conta pixbet primeira aposta, é preciso fazer um depósito mínimo de R\$1. Para isso, basta entrar em como criar conta pixbet como criar conta pixbet conta, selecionar a opção "Depositar" e escolher um dos métodos de pagamento disponíveis. No caso do PIX, basta seguir os passos abaixo:

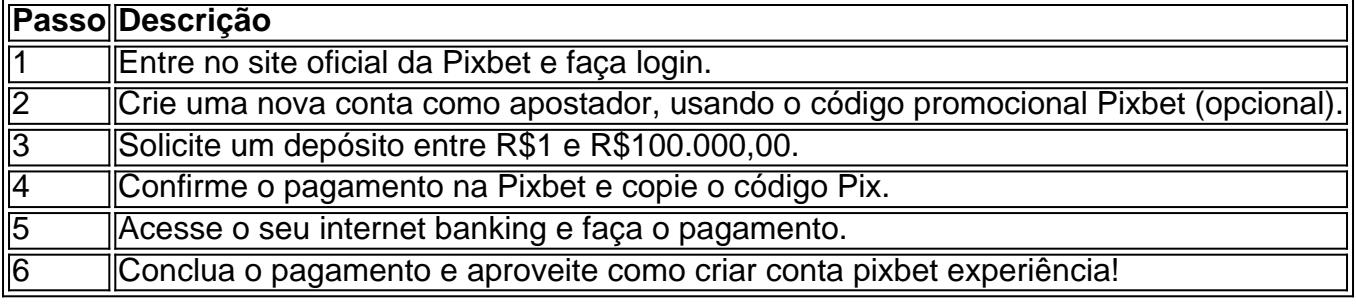

Lembrando que o depósito mínimo é de apenas R\$1. Depois de fazer o seu depósito, já é

possível começar a apostar. Basta selecionar o esporte, o jogo e a opção de aposta desejada.

#### **Os melhores jogos no cassino da Pixbet**

Além das apostas esportivas, a Pixbet também oferece um cassino online com diversos jogos. Entre eles, destacam-se:

- Spaceman
- JetX
- Zeppelin
- Sweet Bonanza
- Big Bass Splash

Todos esses jogos oferecem um alto potencial de diversão e ganhos.

### **Apostas no celular também são possíveis!**

Boa notícia: é possível fazer apostas na Pixbet pelo celular! As opções do celular são as mesmas da versão desktop, o que permite que os jogadores consigam fazer apostas

### **como criar conta pixbet :sorteio roleta nomes**

# **Como baixar o aplicativo Pixbet?**

Para baixar o aplicativo Pixbet, acesse o site oficial e clique no símbolo da Google Play Store no rodapé da página.

### **Como fazer o cadastro na Pixbet?**

- 1. Clique em "Apostar Agora" para acessar o site oficial da Pixbet.
- 2. Desta forma, basta você clicar em "Registro" a seguir.
- 3. Insira seu CPF.
- 4. Basta informar ou confirmar os dados adicionais e avançar para o próximo passo.
- 5. Escolha um nome de usuário e senha.

### **Aqui estão os melhores aplicativos de apostas para brasileiros:**

Betano: Melhor app de apostas futebol.

Bet365: App para cada tipo de aposta.

F12bet: Melhor app para apostas em mercados a longo prazo, pré-jogos e ao vivo.

Blaze: Melhor app de apostas em casino, com jogos exclusivos.

### **Aprenda a usar o PIX bet365 para apostar na plataforma com praticidade**

Faça login em como criar conta pixbet conta na bet365 Brasil clicando em "Login", na parte 1.superior direita do site da bet365.

- 2. Então, dentro de como criar conta pixbet conta, clique em "Depositar".
- 3. Selecione o método de pagamento desejado.

Introdução:

Objectivo deste casa é avaliar uma experiência do aposta na Pixbet, um das casas dos após mais populares no Brasil. 4 A pixate oferece Umamplíada variada para opções os jogos e pronto jogo rápido and segundosuro Neste estudo da caso em 4 como criar conta pixbet branco Fundo do caso:

O apostador, um homem de 35 anos do nome Marcus é uma grande festa e está sempre 4 feliz por ter sido convidado em como criar conta pixbet apostas especiais. Ele ouviu falar da Pixbet através dos amigos para decidir criar 4 conta pra tentar como criar conta pixbet sorte /p> Descrição específica do caso:

### **como criar conta pixbet :truco online grátis**

# **Prepara la noche antes**

"Una prisa desesperada antes de que incluso abra la puerta por la mañana puede dejarme sintiéndome fuera de balance todo el día", dice la Dra. Anjali Mahto, dermatóloga consultora y fundadora de la clínica Self London en Harley Street. "Así que tomo unos minutos tranquilos la noche anterior para colocar la ropa del día siguiente y empacar mi bolsa de gimnasio."

Milly Fyfe – granjera, locutora de podcasts, autora de libros de cocina y madre de dos – prepara los almuerzos y rellena los formularios escolares por la noche, "y el desayuno está dispuesto para que los niños puedan ayudarse una vez que están vestidos".

Y Matt Flukes – que trabaja como vicepresidente de ventas para una empresa de software, tiene dos hijos adoptivos con su esposo, se desempeña como fiduciario del Centro del Consejo y la Familia y escribe libros para niños – pone la lavadora en un temporizador, de modo que termine a las 7 am. "Esto hace el mejor uso de la electricidad más barata por la noche y se puede colgar para secar antes de que todos los demás se despierten."

# **Domina tu bandeja de entrada**

Trata el correo electrónico como correo real . "Abre las cartas físicas, luego las reciclas, actúa sobre ellas de inmediato o pónlas en un archivo etiquetado, digamos, 'info' o 'para acción'", dice Flukes. "Así que elimina los correos electrónicos, responde, guárdalos en carpetas etiquetadas y dedica algún tiempo cada día a procesarlos."

# **Usa la tecnología – y diviértete un poco**

"Despierto a los niños con un altavoz inteligente Google Home configurado para recordarles cualquier actividad después de la escuela como karate o ballet, o citas, cuentan algunos chistes, dan el pronóstico del tiempo, luego tocan una lista de reproducción de sus canciones favoritas", dice Rachael Twumasi-Corson, directora no ejecutiva en Mensa, madre de cuatro y coanfitriona del podcast Mum Dem .

### **Planifica tus comidas y cocina en lote**

La ceguera de Amar Latif, presentador de TV y fundador de Travel Eyes, una empresa operadora de viajes que brinda viajes en grupo independientes para ciegos y discapacitados visuales

parciales, lo obliga a encontrar soluciones que ahorren tiempo: "Tallo las cebollas, ajo, jengibre y chiles al principio de la semana para hacer salsas, y las almaceno en cajas de plástico en el refrigerador, así que si quiero cocinar, todo está listo." Para cortar vegetales de manera segura, utiliza el tacto, sujeta el cuchillo de manera que los nudillos estén contra la hoja plana y cuidadosamente mantiene un ángulo de 90 grados con la tabla de picar.

Los domingos, Priya Tew, dietista y profesora de pilates que dirige una casa de ocho miembros, se sienta con una taza de té y BR sus agendas y algunos libros de recetas para planificar las comidas de la semana. "Delego un par de ellos a mi esposo y a la hija mayor, anoto las recetas para que las sigan y luego agrego lo que todos necesitamos a la lista de compras."

Multitarea, también. Mientras prepare la cena del domingo, también hornea bocadillos saludables o magdalenas con mucha fruta y yogur en ellos para los almuerzos de los niños. Come sobras del domingo para su almuerzo durante la semana.

Lucy Porter, que dirige su propio negocio y es madre soltera de tres, dice: "Mi mejor amigo es la olla de cocción lenta. Si todas las chicas tienen cosas diferentes en diferentes momentos, la cena está lista cuando lo deseen. También pongo los ingredientes mientras desayuno, lo que libera tiempo por la noche."

Author: mka.arq.br Subject: como criar conta pixbet Keywords: como criar conta pixbet Update: 2024/7/27 17:01:31